## MS WORD INTERMEDIATE

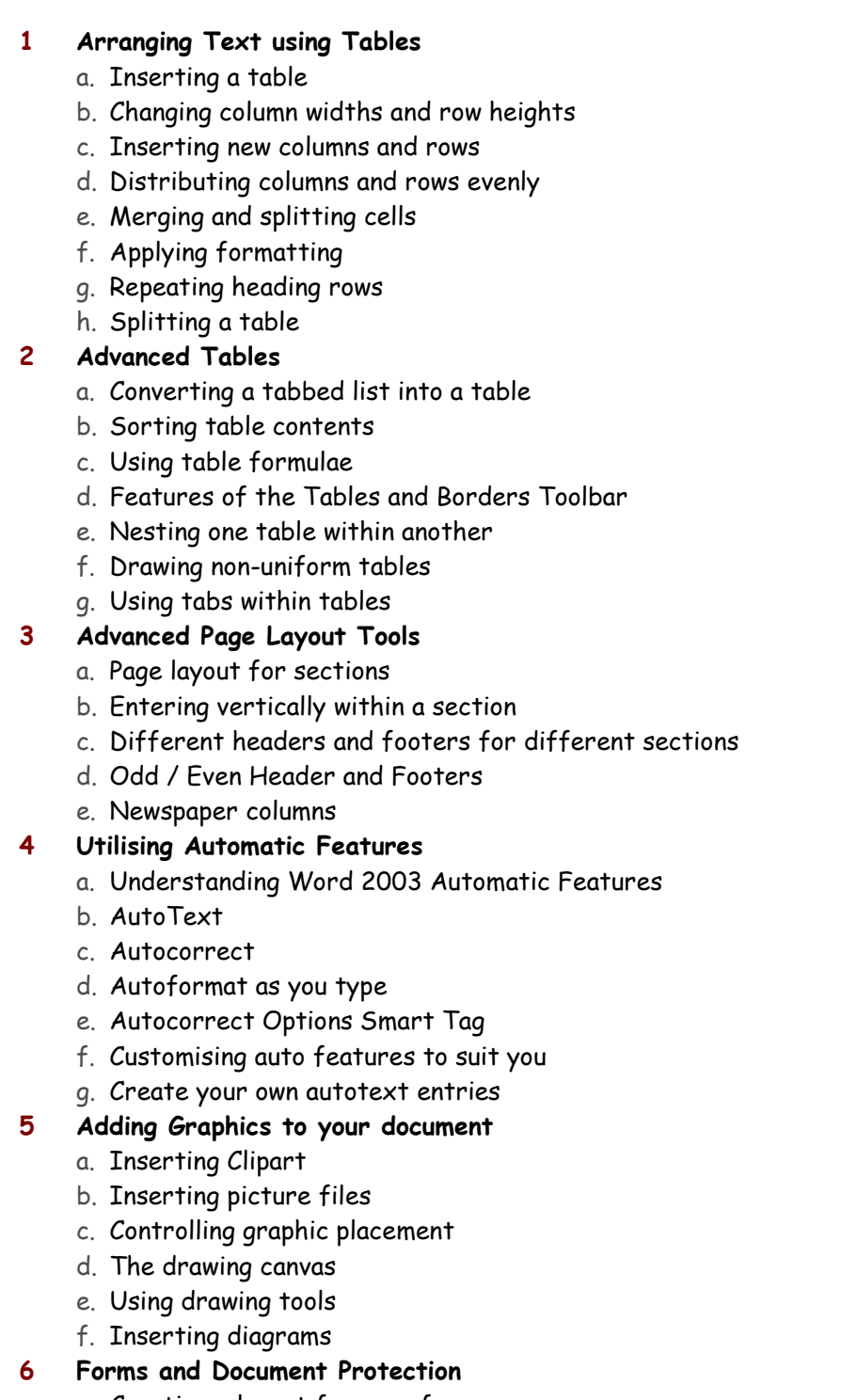

- a. Creating a layout for your form
- b. Using Text, Checkbox and Dropdown form fields
- c. Locking a form
- d. Saving as a template
- e. Password protection

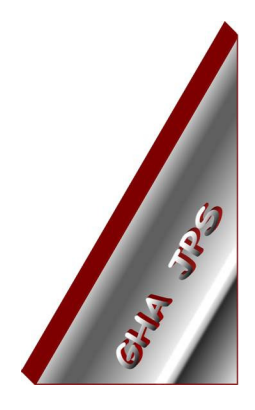

# GHA (Cornwall) Ltd

#### Employment Law & H R Management Advice

### IT and Business Skills Training and Consultancy

Grosvenor House Fore Street St Stephen-in-Brannel St Austell Cornwall PL26 7NN

Tel: 01726 824574

Fax: 01726 823247

Mob: 07767 896226

#### Email:

Training@ghacornwall.co.uk Employmentlaw@ghacornwall.co.uk

#### www.ghacornwall.co.uk

Regulated by the Ministry of Justice in respect of claims management activities

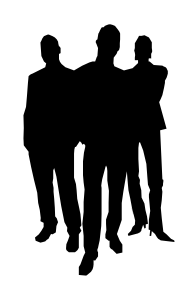

11 October, 2008 Grosvenor House Associates (Cornwall) Limited Registered in England No: 2430897 VAT Registration No: 526 9530 30